## **PRÁCTICA 1**

## **Gráficos y Errores**

**Objetivos**: Realizar gráficos en escalas lineal y logarítmica (log-log). Ajustes de rectas por mínimos cuadrados en escala lineal y en escala logarítmica. Estimación de la pendiente y punto de corte y sus errores correspondientes. Propagación de errores.

## **Parte A - Gráficos Lineales y Logarítmicos**

La 3º Ley de Kepler relaciona el período orbital y el semieje mayor de la órbita elíptica de un planeta alrededor de una estrella de masa M (suponiendo que la masa del planeta es despreciable frente a la de la estrella) según la siguiente ecuación:

$$
a^3 = \frac{GM}{4\pi^2}T^2 \tag{1}
$$

En esta parte utilizaremos datos de los planetas del Sistema Solar para comprobar la 3º Ley de Kepler y utilizarla para inferir la masa del Sol. Los datos necesarios se suministran en la Tabla 1, que incluye el semieje mayor  $a$ , período orbital  $P$  y tipo de los 8 planetas y principales planetas enanos del Sistema Solar.

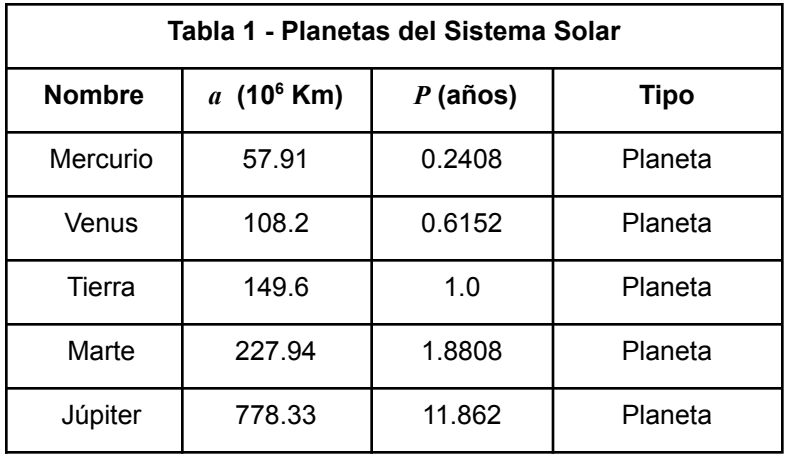

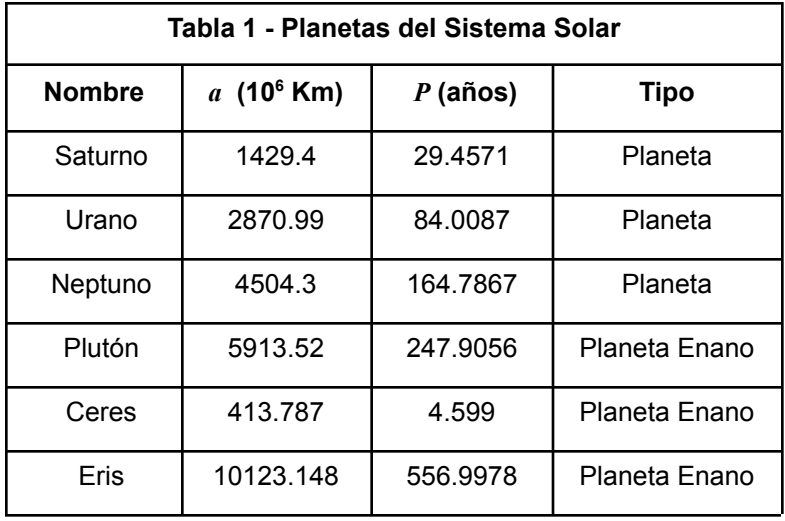

1. Usando TOPCAT, haga un gráfico de semieje mayor como función del período, en escala lineal. ¿Qué espera obtener?

En el gráfico anterior resultará difícil distinguir la tendencia que siguen los planetas interiores (hasta Marte) en el gráfico. Esto se debe a que la escala en cada eje debe cubrir un rango de valores muy grande para poder representar todos los puntos a la vez. Por ejemplo, para representar los semiejes la escala debe ir desde ~50 hasta 10.000 millones de Km, cubriendo casi 3 órdenes de magnitud. Para poder ver el comportamiento de los planetas interiores, deberíamos hacer un zoom en la parte interna (valores pequeños de *a* y de *P*), pero en ese caso no podremos ver qué pasa con los planetas exteriores. Éste es un caso clásico en el que conviene usar una escala logarítmica que permita abarcar todo el rango de valores de las medidas. La escala logarítmica, además, permite en este caso obtener una relación lineal entre las variables.

- 2. Ahora tenemos dos opciones, que veremos que son equivalentes, para hacer un gráfico logarítmico.
	- a. Primero, vamos a representar el logaritmo de las variables en escala lineal. Usando TOPCAT, grafique log10(*a*) versus log10(*P*). Recuerde que debe usar el logaritmo base 10 (si escribe log en vez de log10, estará haciendo el logaritmo neperiano o base e).

Sacando el logaritmo de la Ecuación 1, obtenga expresiones para la pendiente y el punto de corte de la recta resultante.

- b. Ahora vamos a representar las variables directas *a* y *P* en escala logarítmica. Para esto utilice el papel log-log suministrado y grafique manualmente el semieje mayor como función del Período, ambos se estarán representando en escala logarítmica. En este tipo de gráfico, en lugar de haber un espaciamiento constante dado por cada unidad, el espaciamiento es constante para cada potencia de diez. Esta relación también es lineal. Trace una recta que pase por las medidas. En base a la Ecuación 1, ¿cuánto deben valer la pendiente y el punto de corte?.
- c. Verifique el resultado que obtuvo en la parte b haciendo el gráfico del semieje versus el Período en TOPCAT, en escala logarítmica. Haga un ajuste lineal de los datos por mínimos cuadrados (Form-> + Forms -> LinearFit) y obtenga la pendiente y el punto de corte reportados por el programa.
- d. Calcule la masa del Sol a partir de los valores del punto corte obtenidos en las partes *b* y *c*. Compare ambos resultados entre sí. Compare con un valor de la masa del Sol obtenido de la literatura.

## **Parte B - Cálculo y propagación de errores**

En esta parte haremos un estimado del error de la pendiente y el punto de corte obtenidos por mínimos cuadrados en la Parte A. Suponga que las medidas de la Tabla 1 tienen un 10% de error en P y un 12% de error en *a*.

- 1. Dibuje las barras de error de las medidas en su gráfico manual de la parte A.2.b.
- 2. Para estimar los errores en la pendiente *m* y el punto de corte *c,* en su gráfico manual dibuje una líneas con las inclinaciones máxima y mínima posibles tal que pasen dentro de las barras de error de los puntos. En la Figura 1 se muestra un ejemplo genérico.

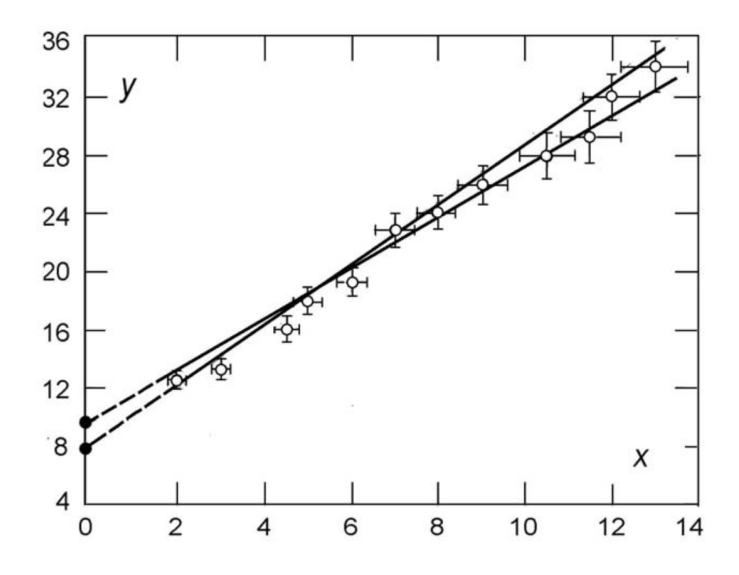

Figura 1. Rectas de máxima y mínima inclinación para la determinación de errores en la pendiente y punto de corte

- 3. Use dos puntos sobre cada recta para calcular su pendiente  $m \gamma$  use la ecuación para estimar la pendiente de una recta a partir de dos puntos. Estime el punto de corte  $b$  de cada recta leyendo su ordenada en el punto de corte con el cero de las abscisas.
- 4. Calcule los errores ∆m y ∆b como

$$
\Delta m = \frac{m_{max} - m_{min}}{2} \quad \text{y} \quad \Delta b = \frac{b_{max} - b_{min}}{2} \tag{3}
$$

Para el Informe de esta práctica deberán rellenar el informe modelo suministrado con los resultados, gráficos y textos correspondientes a esta práctica.

**Problemas de cálculo y propagación de errores.**

- 1. Sea y =  $log_{10}(x)$ . Demuestre que un error  $\Delta y$  es proporcional al error fraccional  $\epsilon_x$  en x. Calcule a qué error en  $y$  corresponde un 10% de error en  $x$ .
- 2. Una variable x se mide con un cierto error  $\Delta x$ . Calcule el error de  $\Delta y$  sabiendo que  $v = A\sqrt{x}$ .
- 3. En el problema anterior, ahora suponga que sólo se conoce el error fraccional  $\varepsilon_x$  de x. Halle una expresión para el error correspondiente a  $y$ . Ahora halle una expresión para el error relativo  $\varepsilon_v$ . Calcule el error correspondiente a y para una medida de x con un error del 3%. Para responder esto ¿necesita conocer el valor de  $x$ ?
- 4. La relación Período-Luminosidad de las Cefeidas permite calcular su magnitud absoluta M, conocido su Período de pulsación P como  $M = a \log P + b$ . Suponiendo que el error en el período es despreciable, calcule el error en la magnitud absoluta dados errores ∆a y ∆b en la pendiente y punto de corte de la relación.
- 5. Como veremos más adelante, la luminosidad L de una estrella se relaciona con su temperatura T y radio R según  $L~=~4\pi\sigma R^{2}T^{4}.$  Encuentre la expresión para el error en la luminosidad ∆L suponiendo que se conoce la temperatura con un error ∆T y el radio con un error  $\Delta R$ .
- 6. A continuación se presentan tres casos en los que dos variables  $y \, y \, x$  se relacionan a través de una ecuación no-lineal. Para cada caso proponga cambios de variable tal que las nuevas variables y', x' sigan una relación lineal de la forma  $y' = mx' + b$  y encuentre las expresiones correspondientes para  $m \vee p$ .

a. 
$$
y = Ax^2 + Bx
$$
  
\nb.  $y = \frac{Ax}{B+Cx}$   
\nc.  $y = Ae^{-Bx}$